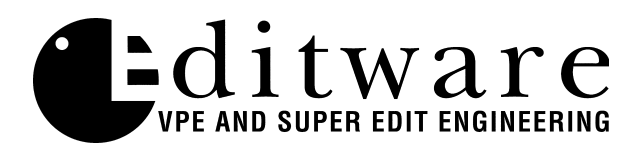

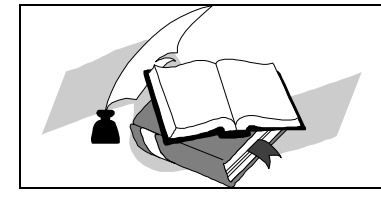

 *TECH NOTE Super Edit™ Version 7.1E and later Super Edit™ Version 8.1 and later*

## **GV Model 2200 Aux Bus Preview**

When doing Aux Bus previews on the GV2200 switcher, the switcher will now switch between the R-VTR crosspoint and the crosspoint selected in Super Edit INIT #74. The default crosspoint is the output of M/E1 (crosspoint 049).

i.e. INIT #74 "AUX M/E XPT  $= 0.49$ "

To change this to M/E2, select INIT #74 and change the crosspoint from 049 to 050.